## **USE** <connection>

Please note that this function is deprecated. Please use ibec\_UseConnection instead.

Makes an existing connection the active connection.

## **Syntax**

USE CONNECTION;

| Argument   | Description                                                                  |
|------------|------------------------------------------------------------------------------|
| connection | Name of an existing connection created with the CREATE CONNECTION statement. |

## **Example**

```
execute IBEBlock
as
begin
   CREATE CONNECTION Con1 DBNAME 'localhost:c:\mydata\mydb.gdb'
   USER 'SYSDBA' PASSWORD 'masterkey'
   CLIENTLIB 'C:\Program Files\Firebird\Bin\fbclient.dll'
   SQL_DIALECT 3 NAMES WIN1251 ROLE ADMIN;

USE Con1;
...
CLOSE CONNECTION Con1;
end
```

From

http://ibexpert.com/docu/ - IBExpert

Permanent link:

http://ibexpert.com/docu/doku.php?id=07-procedural-extensions-of-ibeblock:use-connection

Last update: 2023/07/05 17:21

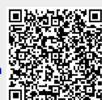